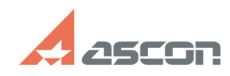

## **Утилита Ассистент: предоставлен[..] Претака Вимания и претака в 18:46:56 СТАРИТА** 05/19/2024 18:46:56

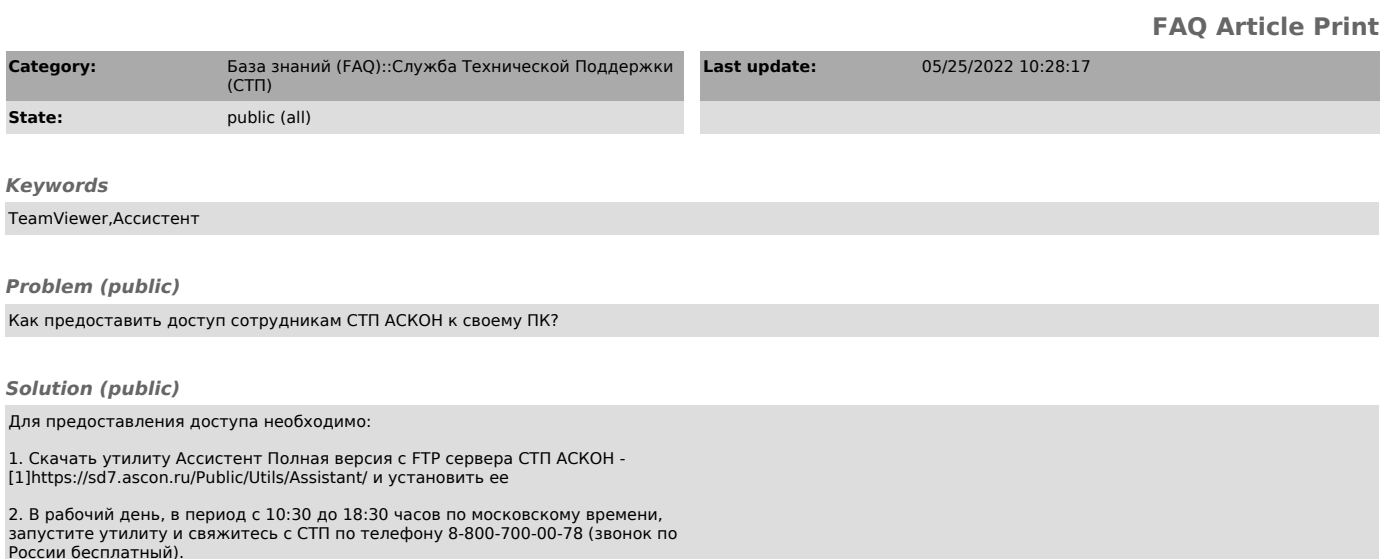

России бесплатный).<br>Обращаем внимание, что если сотрудник СТП указал другой телефон и время для<br>связи, то обращаться необходимо именно по этим данным.

3. Сообщите по телефону номер Вашего запроса в СТП (имеет вид SD#7xxxxx), а также идентификатор и пароль, сформированный утилитой.

[1] https://sd7.ascon.ru/Public/Utils/Assistant/